# **[Desvío de llamadas](https://www.andy21.com/2017/desvio-de-llamadas/)**

escrito por Andy Garcia | 26/12/2017

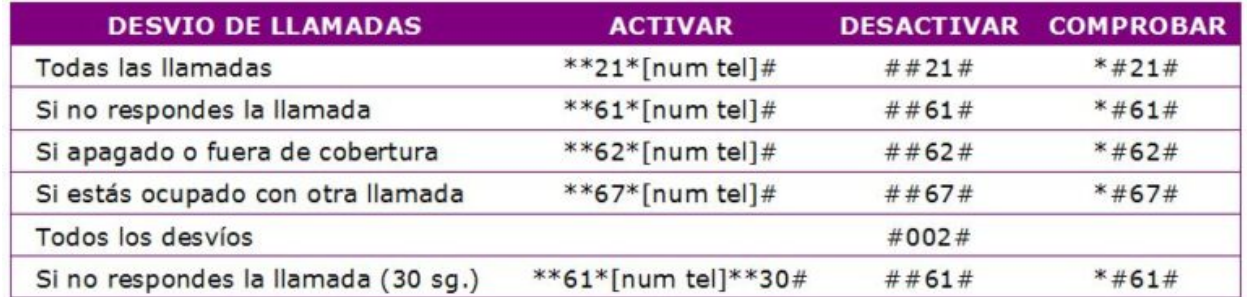

Según cual sea tu teléfono móvil, y tu operador de telefonía, la forma de activar o desactivar un desvío de llamadas puede variar, pero siempre puedes usar los códigos universales desde cualquier teléfono y telefónica, son los siguientes:

## **¿Cómo activar el desvío de llamadas?**

ACTIVAR DESVIOS (todas las llamadas): \*\*21\*[num tel]# ACTIVAR DESVIOS (si no respondes la llamada): \*\*61\*[num tel]# ACTIVAR DESVIOS (si apagado o fuera de cobertura):  $**62*$ [num tel]# ACTIVAR DESVIOS (si estás ocupado con otra llamada):  $**67*$ [num tel]#

### **¿Cómo desactivar el desvío de llamadas?**

DESACTIVAR DESVIOS (todas las llamadas): ##21# DESACTIVAR DESVIOS (si no respondes la llamada): ##61# DESACTIVAR DESVIOS (si apagado o fuera de cobertura): ##62# DESACTIVAR DESVIOS (si estás ocupado con otra llamada): ##67#

### **¿Cómo comprobar el desvío de llamadas?**

COMPROBAR DESVIOS (todas las llamadas): \*#21#

COMPROBAR DESVIOS (si no respondes la llamada): \*#61# COMPROBAR DESVIOS (si apagado o fuera de cobertura): \*#62# COMPROBAR DESVIOS (si estás ocupado con otra llamada): \*#67#

#### **Desvío de llamadas, casos especiales:**

ACTIVAR DESVIOS CON TIEMPO (si no respondes la llamada):  $*$ 61\*[num tel] $*$ \*30# DESACTIVAR TODOS LOS DESVIOS: #002#

**NOTA**: En 'desvíos con tiempo' el nº '30' significa segundos: 5, 10, 15, 20 (5 tonos), 25 o 30 (7 tonos, por defecto)

Si estás interesado en conocer una forma más sofisticada de programar desvío de llamadas quizá te interese la entrada sobre [¿cómo configurar una centralita?](https://andy21.com/2017/como-configurar-una-centralita/)